## Lecture 5

## Successive Overrelaxation Method (SOR) Jinn-Liang Liu 2017/4/18

The SOR is devised by applying extrapolation to GS. This extrapolation takes the form of a weighted average between the previous iterate and the current GS iterate successively for each component

$$
x_i^{(k)} = \omega \overline{x_i}^{(k)} + (1 - \omega) x_i^{(k-1)}
$$
\n(5.1)

where  $\overline{x_i}^{(k)}$  denotes a GS iterate for the  $i^{\text{th}}$  component of  $\overline{x}^{(k)} = (\overline{x_1}^{(k)}, \overline{x_2}^{(k)}, \cdots, \overline{x_N}^{(k)})^T$ , and  $\omega$  is the extrapolation (weighting) factor. The idea is to choose a value for  $\omega$  that will accelerate the rate of convergence

$$
(5.1) \Leftrightarrow D\overrightarrow{x}^{(k)} = \omega D\overline{x}^{(k)} + (1 - \omega)D\overrightarrow{x}^{(k-1)}
$$
\n
$$
(5.2)
$$

$$
\therefore D\overrightarrow{x}^{(k)} = \omega[\overrightarrow{b} - L\overrightarrow{x}^{(k)} - U\overrightarrow{x}^{(k-1)}] + (1 - \omega)D\overrightarrow{x}^{(k-1)} (5.3)
$$

In matrix form, the SOR is written as

$$
[D + \omega L] \overrightarrow{x}^{(k)} = \omega \overrightarrow{b} + [-\omega U + (1 - \omega)D] \overrightarrow{x}^{(k-1)}
$$
(5.4)

$$
\overrightarrow{x}^{(k)} = B\overrightarrow{x}^{(k-1)} + \overrightarrow{c}
$$
 (5.5)

and hence

$$
B = [D + \omega L]^{-1} [(1 - \omega)D - \omega U], \qquad \vec{c} = \omega [D + \omega L]^{-1} \vec{b}.
$$
 (5.6)

- **Case 1**  $\omega = 1 \Rightarrow SOR = GS$
- **Case 2**  $\omega = 0 \Rightarrow No \ iteration$
- **Case 3**  $0 < \omega < 1 \Rightarrow$  *Underrelaxation*
- **Case 4**  $1 < \omega < 2$  or  $0 < \omega < 2 \Rightarrow$  Overrelaxation
- **Case 5**  $\omega \geq 2 \Rightarrow \text{Divergent}$

## Algorithm SOR: Successive Overrelaxation Method Solve  $A\vec{x} = \vec{b}$ .

**Input:** N: Number of unknowns and equations;  $a_{ij}$ : Entries of A,  $i, j =$  $1 \cdots N$ ;  $b_i$ : Entries of  $\overrightarrow{b}$ ,  $i = 1 \cdots N$ . TOL: Error Tolerance;  $\omega = 1.3$ (for example).

Output:  $x_i^{(k)}$  $\hat{i}^{(k)}$ : Entries of  $\hat{\vec{x}}^{(k)}$  (approximate solution) or Error Message.

- **Step 1.** Choose an initial guess  $\vec{x}^{(0)}$  to the solution  $\vec{x}$ .
- Step 2. For  $k = 1, 2, 3 \cdots, k_{\text{max}}$
- Step 3. For  $i = 1, 2, \cdots, N$
- Step 4.  $\sigma = 0$
- **Step 5.** For  $j = 1, 2, \dots, i 1$
- **Step 6.**  $\sigma = \sigma + a_{ij}x_j^{(k)}$ j
- **Step 7.** End  $j$  loop
- **Step 8.** For  $j = i + 1, ..., N$
- **Step 9.**  $\sigma = \sigma + a_{ij}x_i^{(k-1)}$ j
- **Step 10.** End  $j$  loop
- **Step 11.**  $\sigma = (b_i \sigma)/a_{ii}$  [ $\sigma = \overline{x_i}^{(k)}$  in (5.1)]
- **Step 12.**  $x_i^{(k)} = \omega \sigma + (1 \omega) x_i^{(k-1)}$ i
- **Step 13.** End  $i$  loop
- Step 14. If  $\|\mathbf{r}^{(k)}\|_{\infty} < \text{TOL} = 10^{-6}$  then Stop otherwise Set  $\mathbf{x}^{(k-1)} =$  $\vec{x}^{(k)}$  and Go To Step 2.
- Step 15. End  $k$  loop
- **Step 16.** Error: Not convergent with the max number of iterations  $k_{\text{max}}$  and TOL.

**Project 5.1.** Consider the 1D Poisson Problem (1.1) (with  $f(x) = 2$ ,  $g_D =$ 0, and  $g_N = 0$ ) and implement the methods FDM and SOR.

**Input:** N, A,  $\overrightarrow{b}$ ,  $k_{\text{max}}$ , TOL,  $\omega$  (write the input in the program).

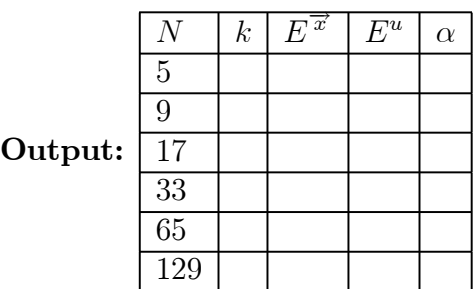